## **Peticiones**

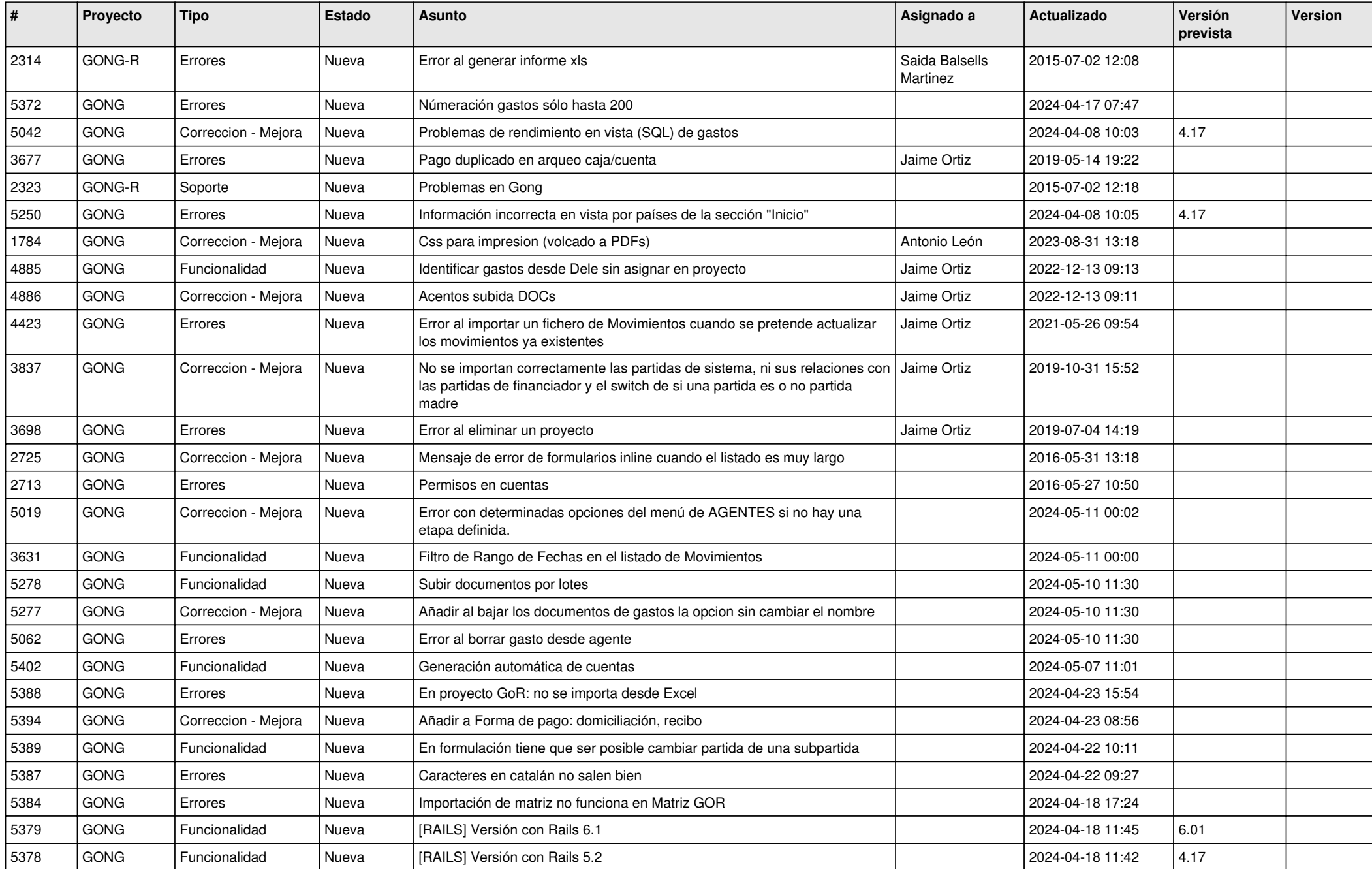

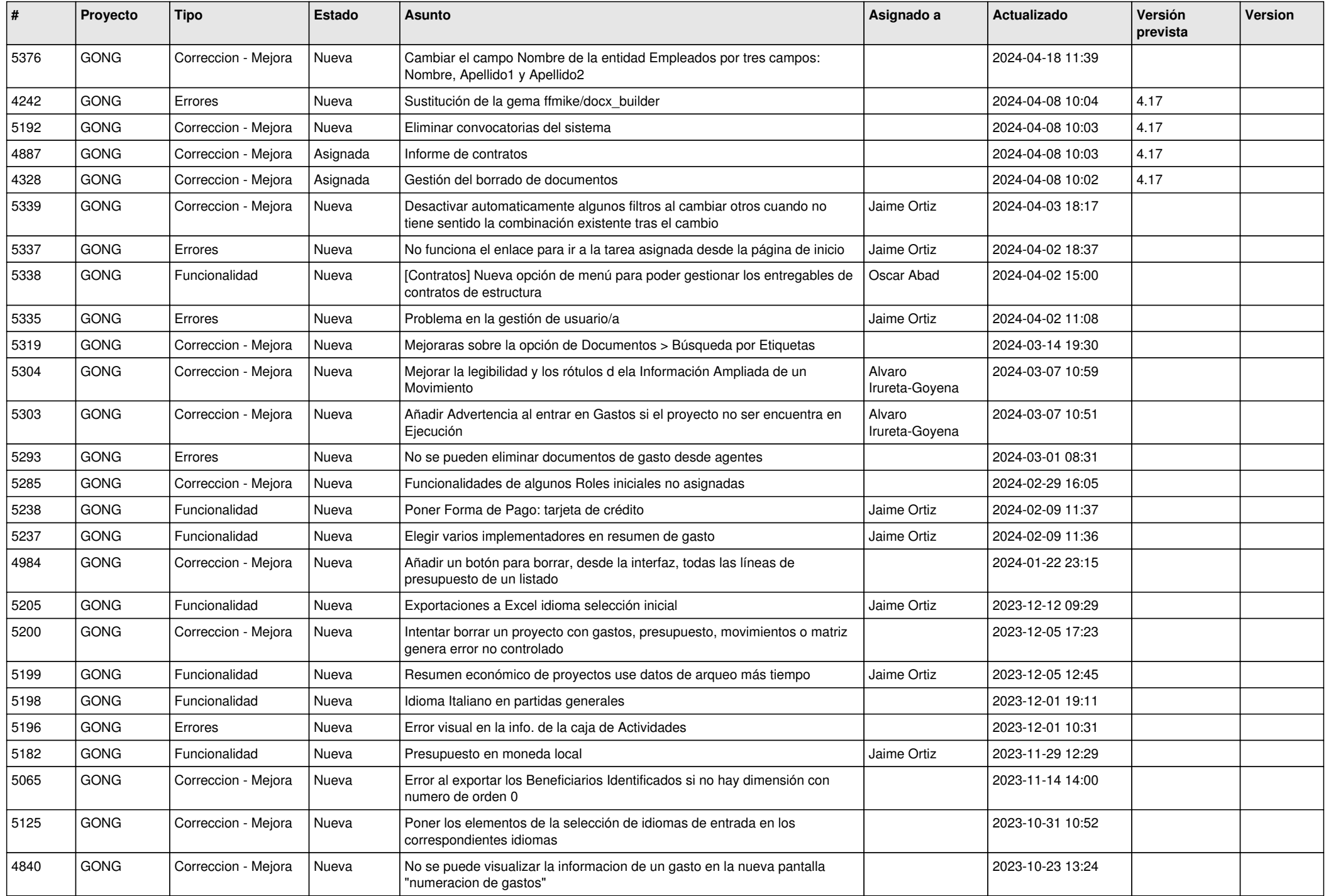

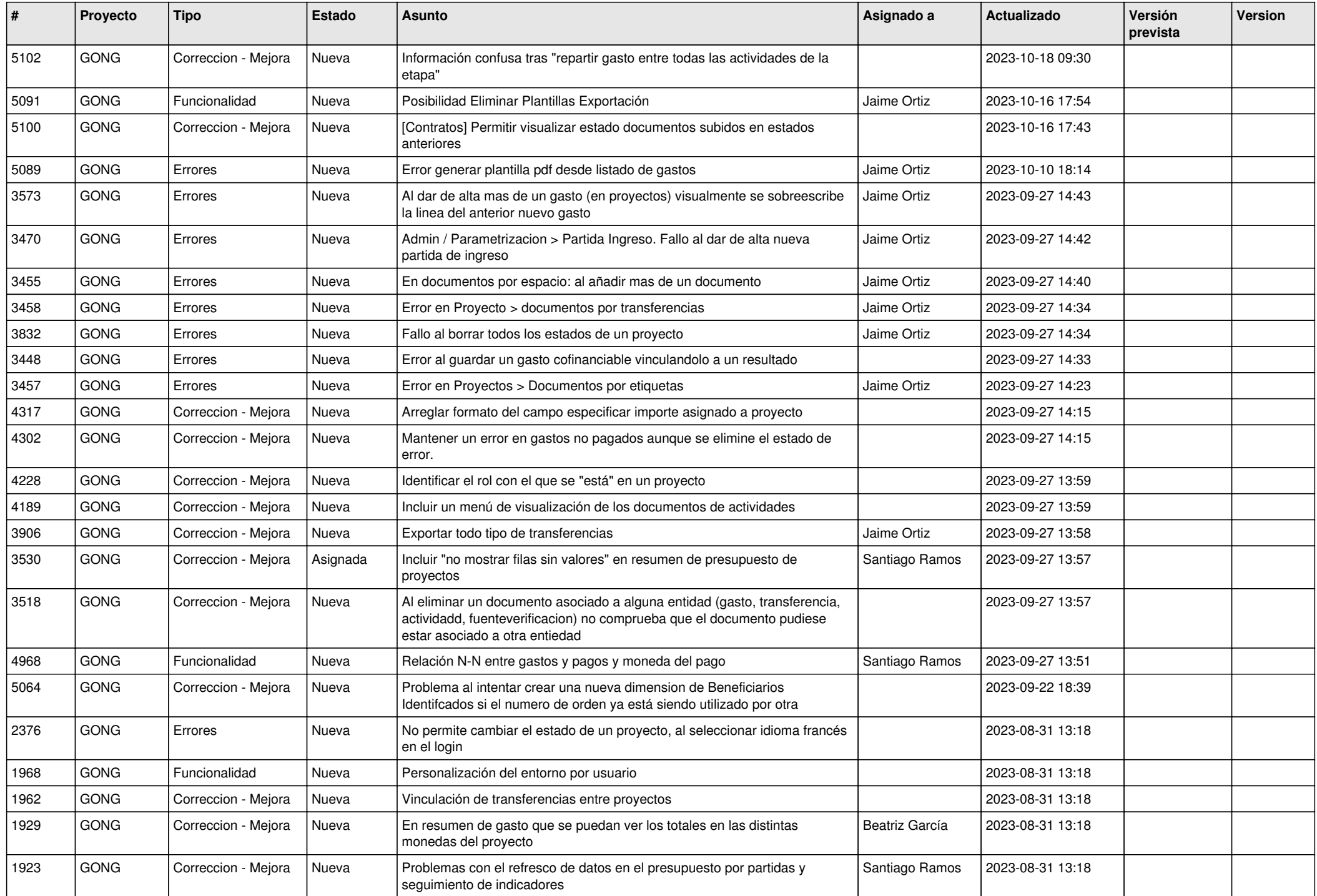

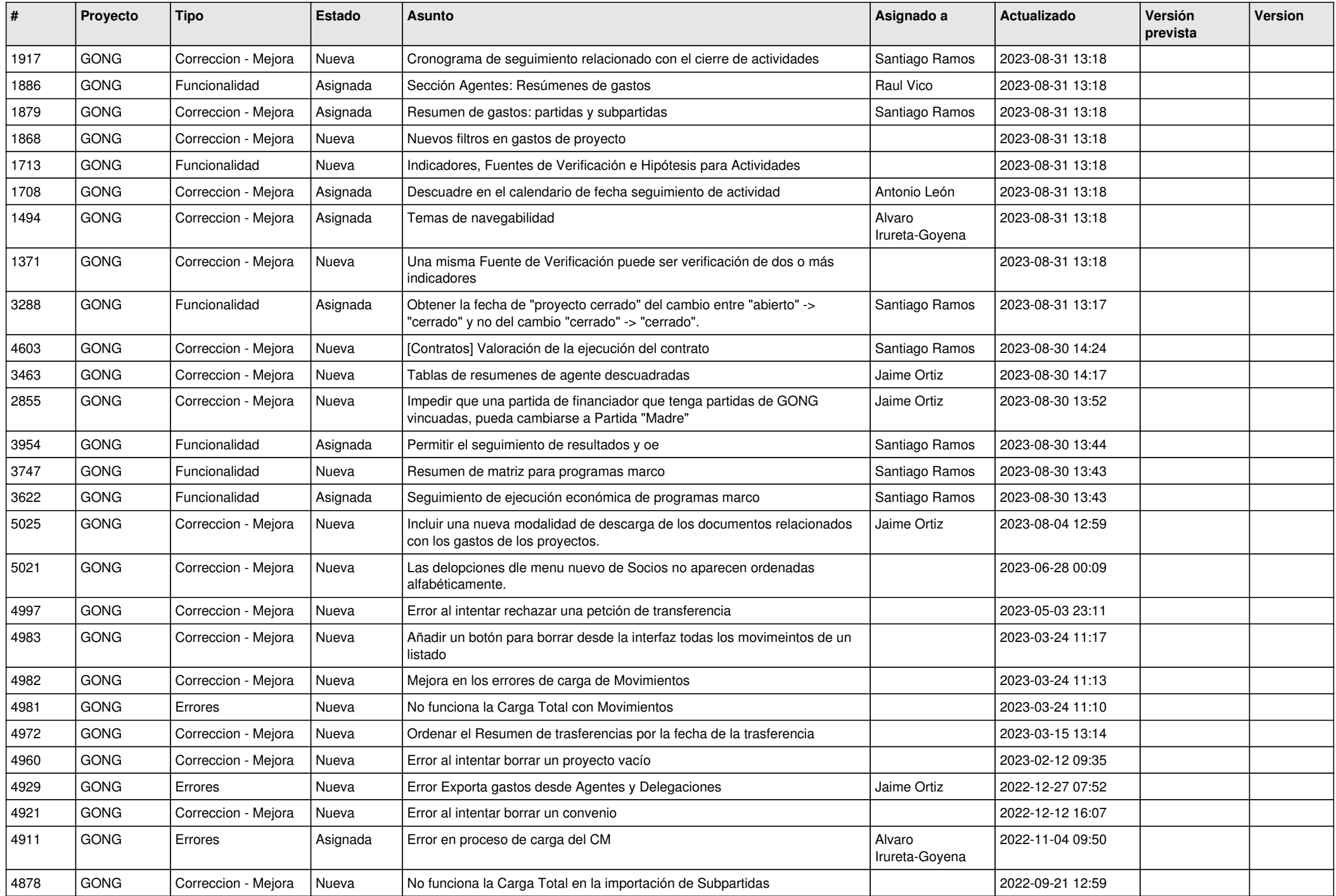

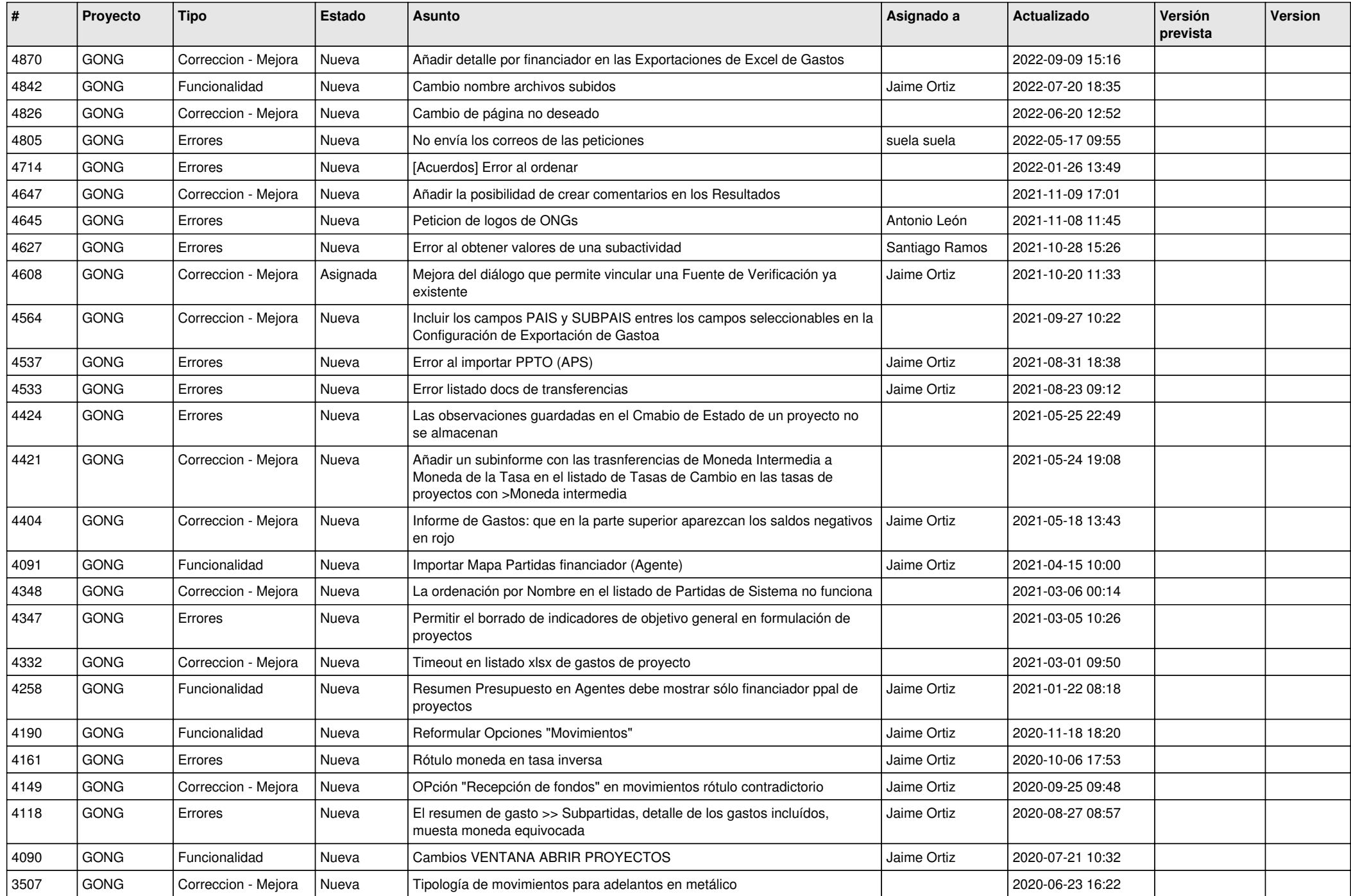

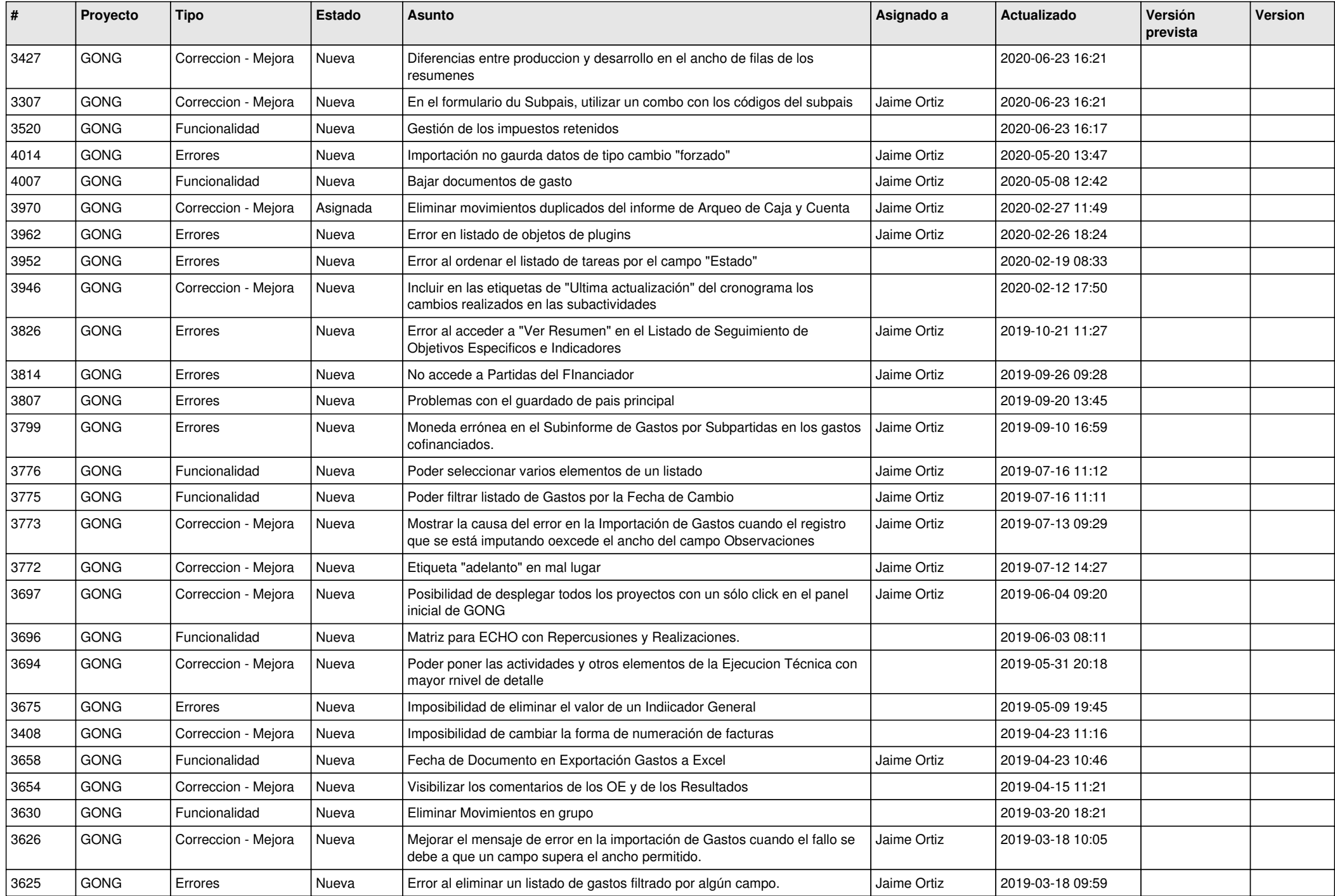

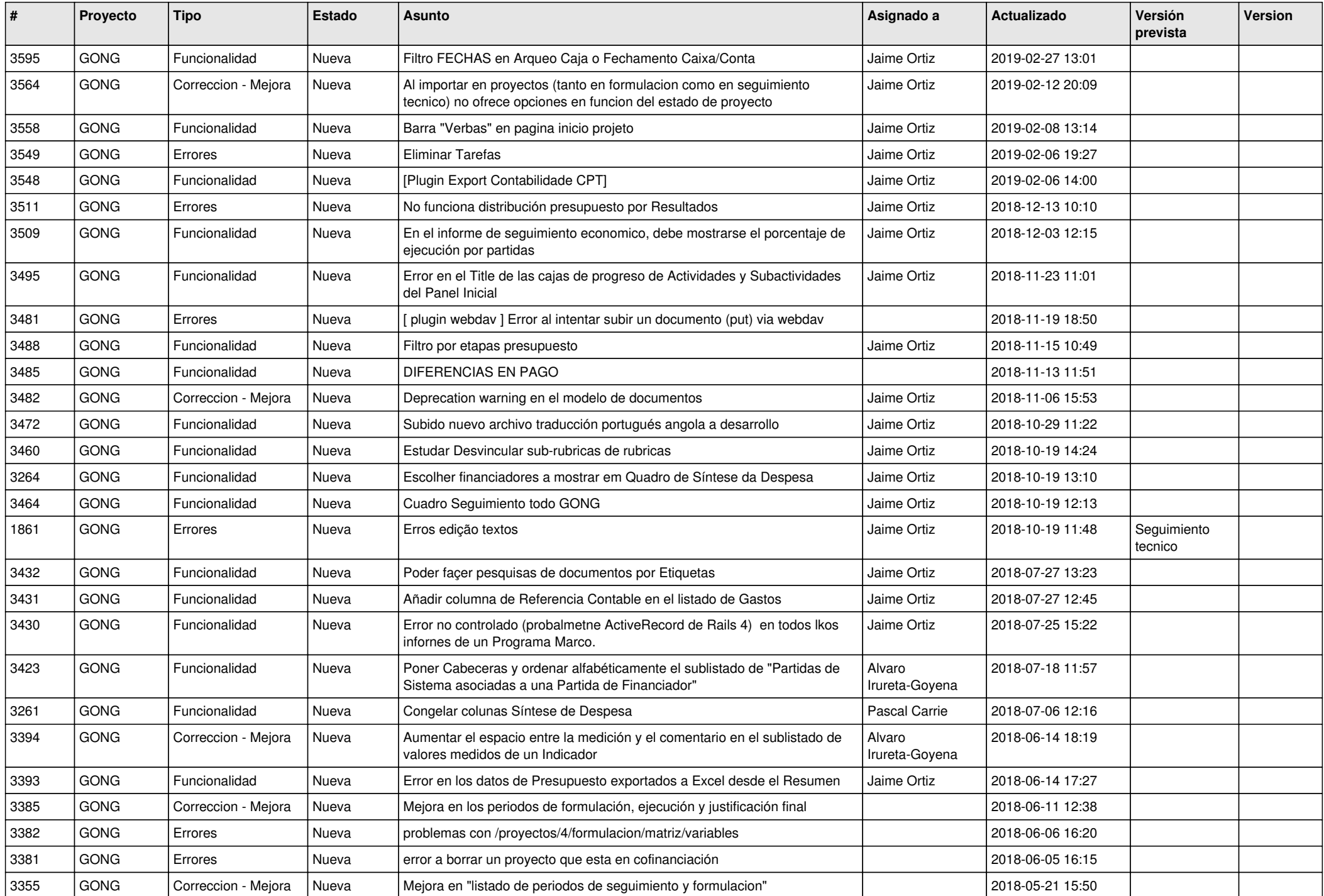

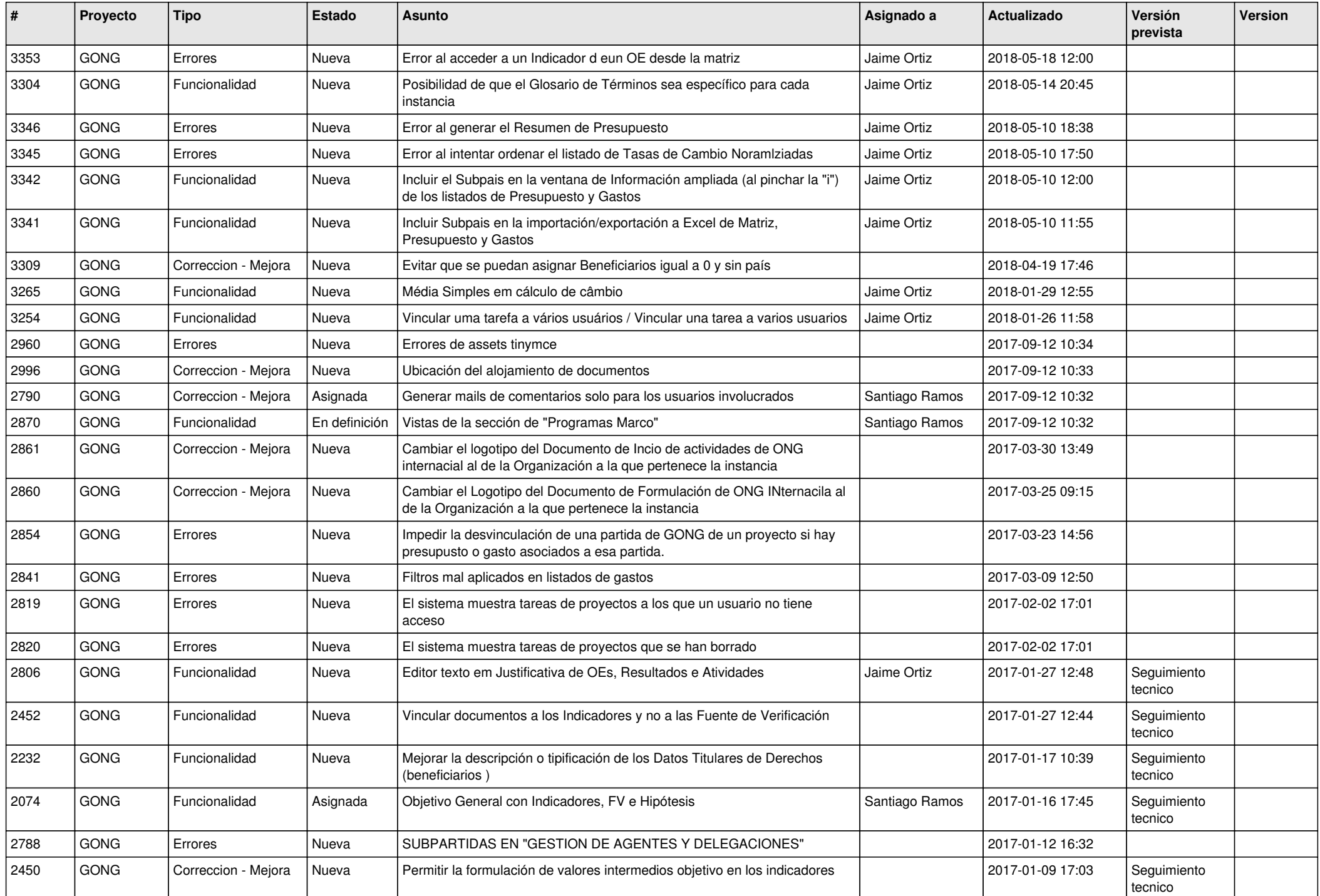

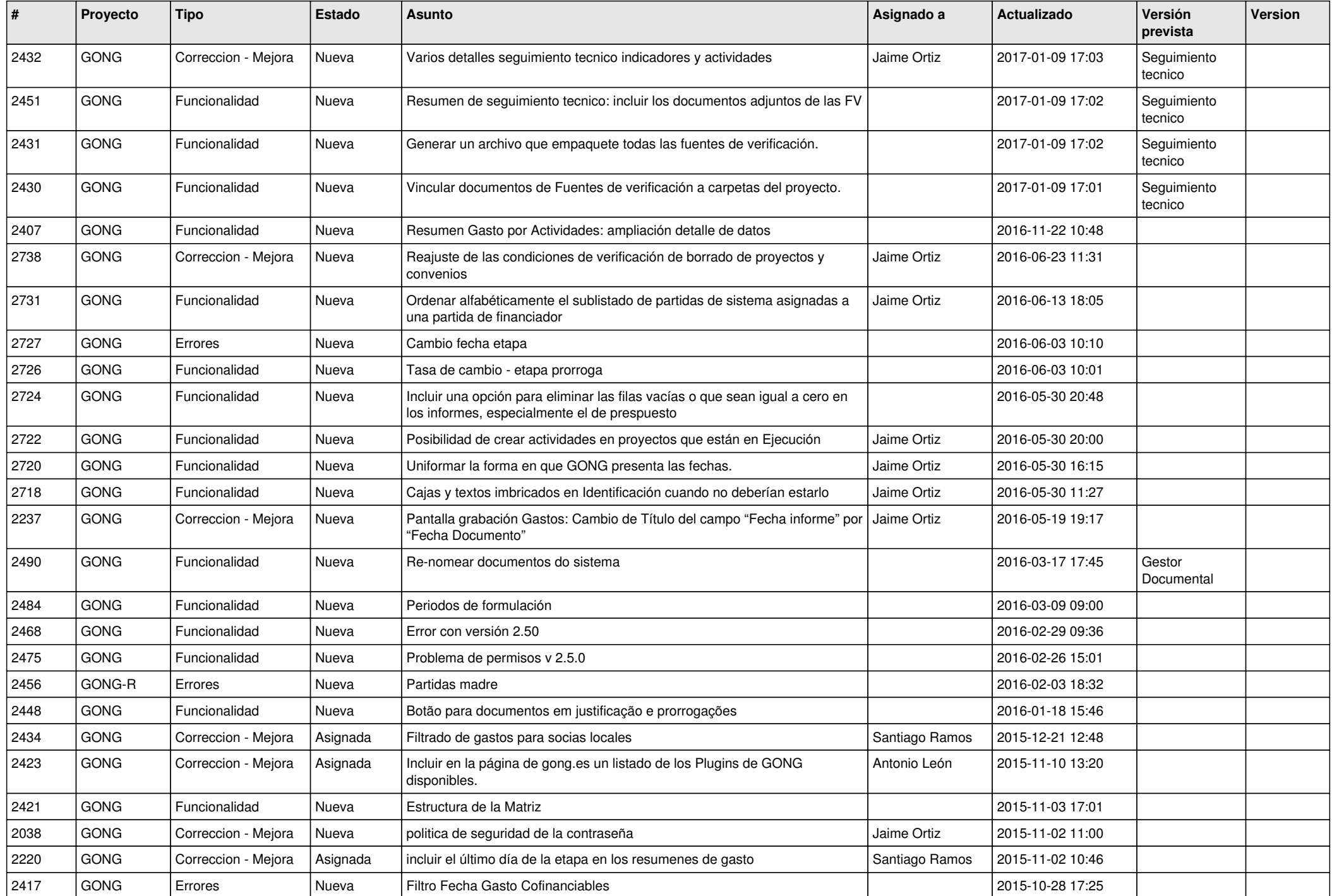

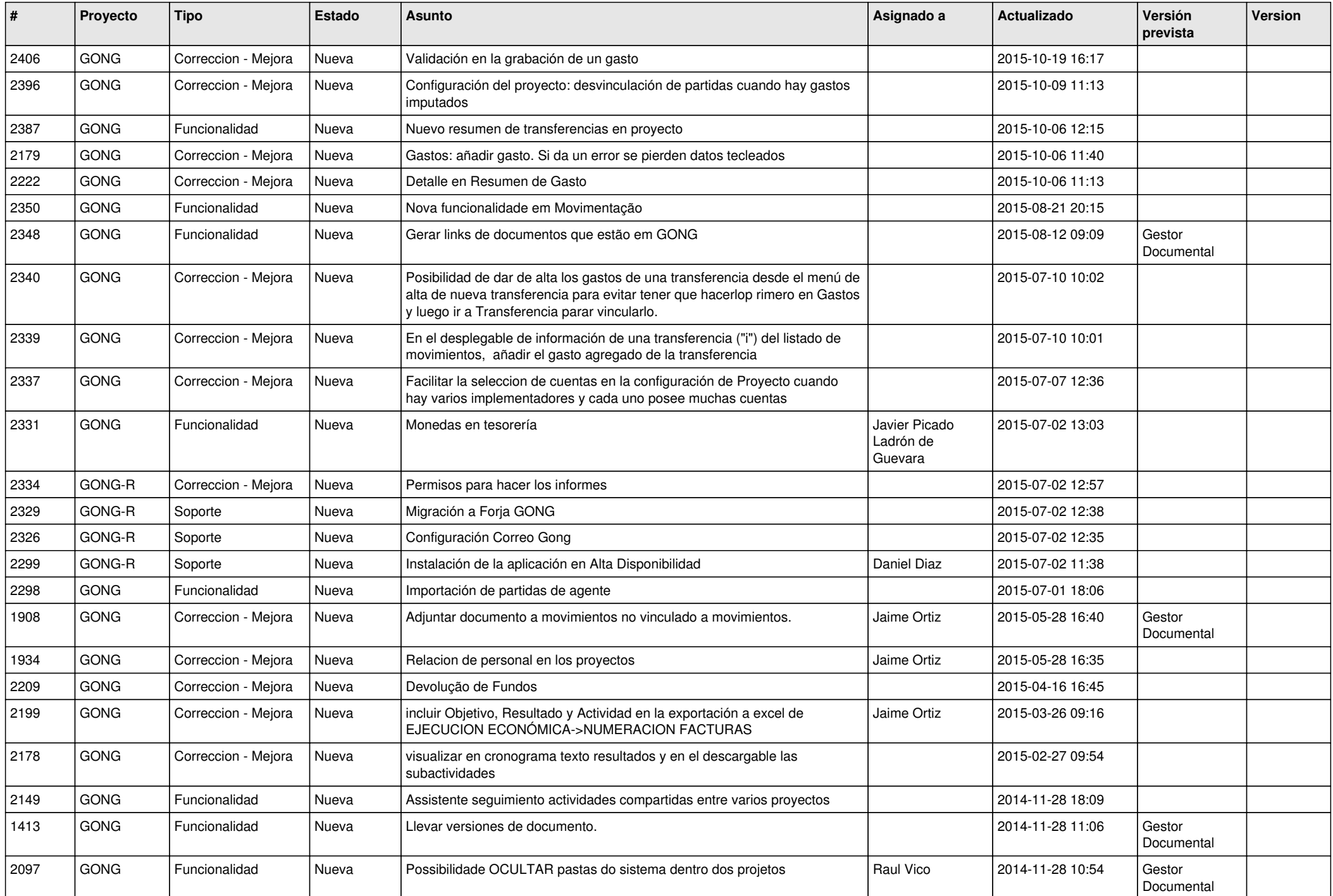

![](_page_10_Picture_280.jpeg)